# Package 'correctedAUC'

June 29, 2016

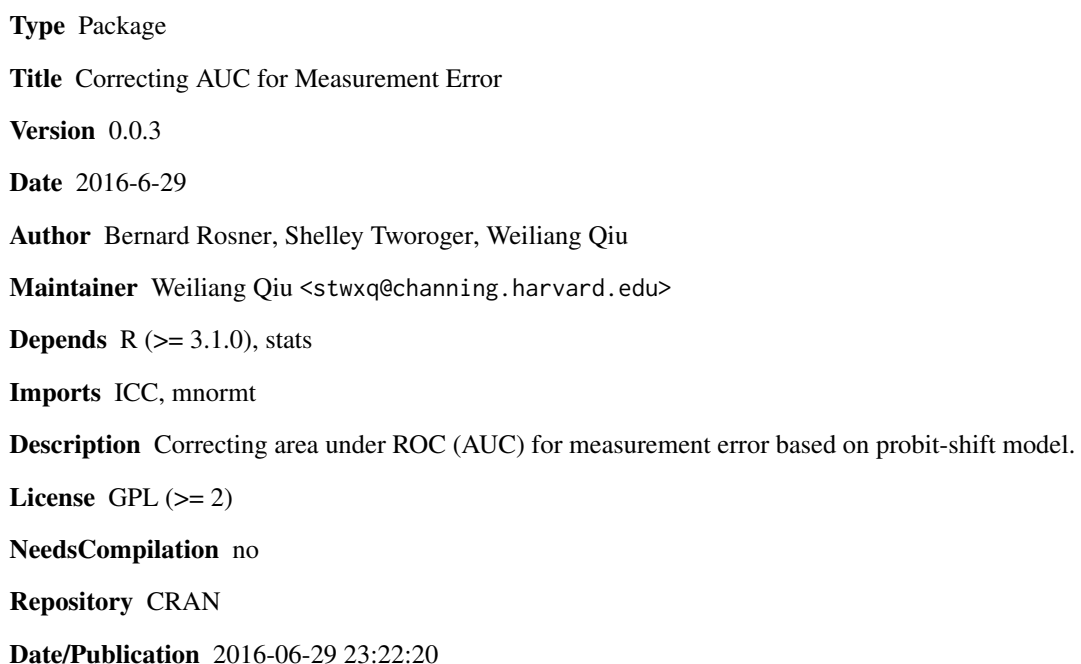

# R topics documented:

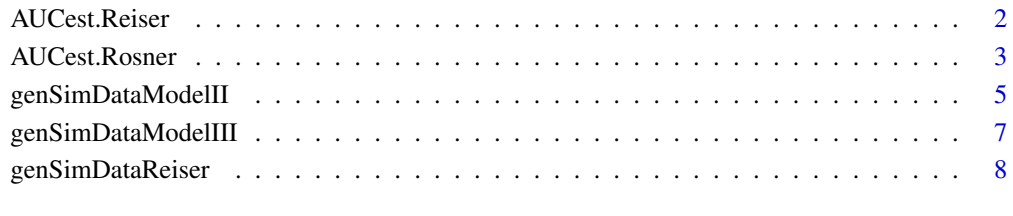

#### **Index** [11](#page-10-0)

<span id="page-1-0"></span>

#### Description

Calculate AUC corrected for measurement error based on Reiser's (2000) method.

#### Usage

```
AUCest.Reiser(
  datFrame,
  sidVar = "subjID",
  obsVar = "y",grpVar = "grp",
  repVar = "myrep",
  alpha = 0.05)
```
# Arguments

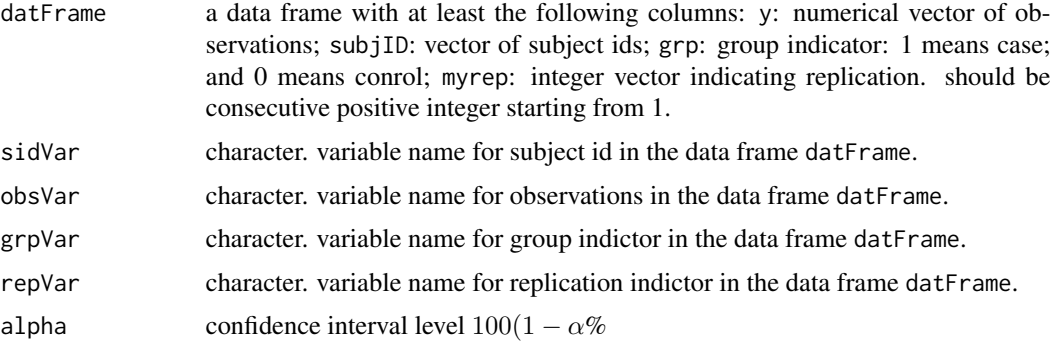

#### Value

A list of 4 elements

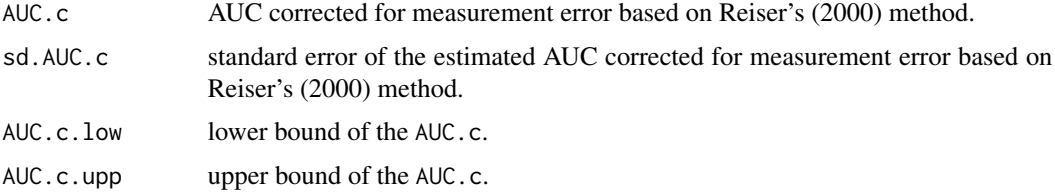

#### Author(s)

Bernard Rosner <stbar@channing.harvard.edu>, Shelley Tworoger <nhsst@channing.harvard.edu>, Weiliang Qiu <stwxq@channing.harvard.edu>

### <span id="page-2-0"></span>AUCest.Rosner 3

#### References

Rosner B, Tworoger S, Qiu W (2015) Correcting AUC for Measurement Error. J Biom Biostat 6:270. doi:10.4172/2155-6180.1000270

#### Examples

```
set.seed(1234567)
tt=genSimDataReiser(
    nX = 100,
     nY = 100,sigma.X2 = 1,
     mu.X = 0.25,
     sigma.Y2 = 1,
     mu.Y = 0,
     sigma.epsilon2 = 0.5,
     sigma.eta2 = 0.5)
print(dim(tt$datFrame))
print(tt$datFrame[1:2,1:3])
print(tt$theta2)
print(tt$mu.true)
print(tt$AUC.true)
res = AUCest.Reiser(
  datFrame = tt$datFrame,
 sidVar = "subjID",
 obsVar = "y",grpVar = "grp",repVar = "myrep",
 alpha = 0.05print(res)
```
AUCest.Rosner *Calculate AUC.c for measurement error based on probit-shift model*

#### Description

Calculate AUC.c for measurement error based on probit-shift model.

#### Usage

```
AUCest.Rosner(
  datFrame,
  sidVar = "subjID",
 obsVar = "y",grpVar = "grp",repVar = "myrep",
  alpha = 0.05)
```
#### Arguments

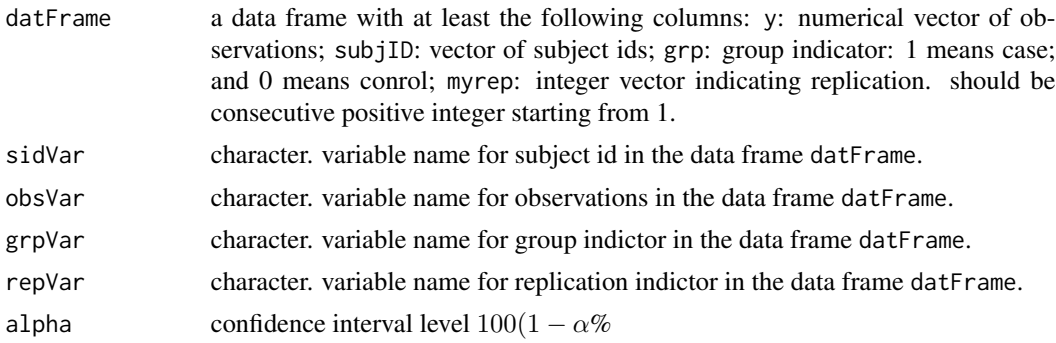

### Value

A list of 9 elements:

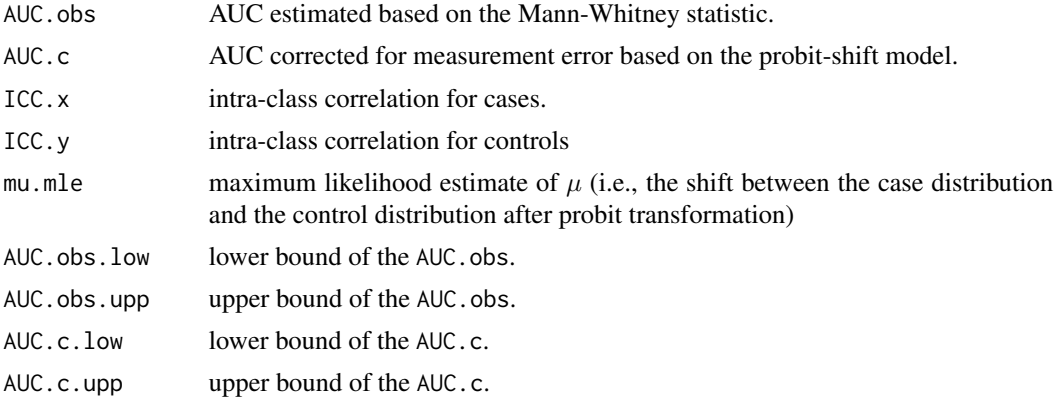

# Author(s)

Bernard Rosner <stbar@channing.harvard.edu>, Shelley Tworoger <nhsst@channing.harvard.edu>, Weiliang Qiu <stwxq@channing.harvard.edu>

#### References

Rosner B, Tworoger S, Qiu W (2015) Correcting AUC for Measurement Error. J Biom Biostat 6:270. doi:10.4172/2155-6180.1000270

#### Examples

```
set.seed(1234567)
tt=genSimDataModelIII(
 nX = 100,nY = 100,
 mu = 0.25,
 lambda = 0,
 sigma.X2 = 1,
 sigma.Y2 = 1,
```

```
sigma.e.X = 1,
  sigma.e.Y = 1)
print(dim(tt$datFrame))
print(tt$datFrame[1:2,1:3])
print(tt$AUC.true)
res = AUCest.Rosner(
 datFrame = tt$datFrame,
 sidVar = "subjID",
  obsVar = "y",
  grpVar = "grp",
  repVar = "myrep",
 alpha = 0.05)
print(res)
```
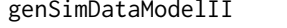

Generate one simulated data set based on Model II in Rosner et al's *(2015) manuscript*

#### Description

Generate one simulated data set based on Model II in Rosner et al's (2015) manuscript.

#### Usage

```
genSimDataModelII(
  nX,
 nY,
 mu,
  lambda,
  sigma.X2,
  sigma.Y2,
  sigma.e.X,
  sigma.e.Y)
```
#### Arguments

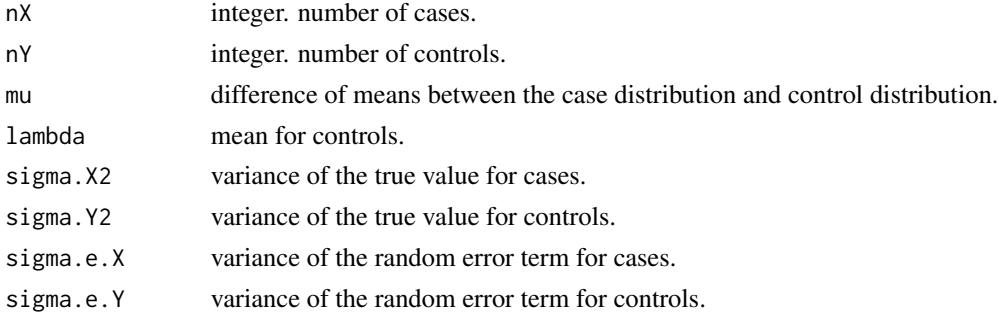

# Details

The Model II in Rosner et al.'s (2005) manuscript:

$$
X_{ik,obs} = X_{i,true} + \epsilon_{ik}, \log(X_{i,true}) \sim N\left(\lambda + \mu, \sigma_X^2\right), \epsilon_{ik} \sim N\left(0, \sigma_\epsilon^2\right), i = 1, \dots, n_X, k = 1, 2
$$
  

$$
Y_{jl,obs} = Y_{j,true} + \xi_{jl}, \log(Y_{j,true}) \sim N\left(\lambda, \sigma_Y^2\right), \xi_{jl} \sim N(0, \sigma_\eta^2), j = 1, \dots, n_Y, l = 1, 2
$$

#### Value

A list of 2 elements:

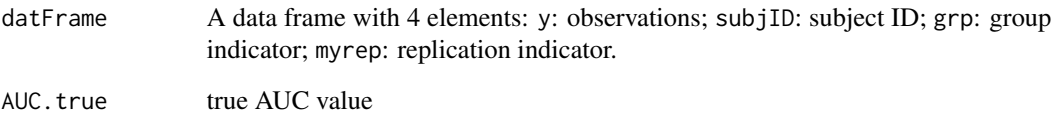

# Author(s)

Bernard Rosner <stbar@channing.harvard.edu>, Shelley Tworoger <nhsst@channing.harvard.edu>, Weiliang Qiu <stwxq@channing.harvard.edu>

#### References

Rosner B, Tworoger S, Qiu W (2015) Correcting AUC for Measurement Error. J Biom Biostat 6:270. doi:10.4172/2155-6180.1000270

#### Examples

```
set.seed(1234567)
tt=genSimDataModelII(
 nX = 100,
 nY = 100,
 mu = 0.25,
 lambda = 0,
  sigma.X2 = 1,
  sigma.Y2 = 1,
  sigma.e.X = 1,
  sigma.e.Y = 1)
print(dim(tt$datFrame))
print(tt$datFrame[1:2,1:3])
print(tt$AUC.true)
```
<span id="page-6-0"></span>genSimDataModelIII *Generate one simulated data set based on Model III in Rosner et al's (2015) manuscript*

# Description

Generate one simulated data set based on Model III in Rosner et al's (2015) manuscript.

#### Usage

```
genSimDataModelIII(
  nX,
 nY,
 mu,
 lambda,
  sigma.X2,
  sigma.Y2,
  sigma.e.X,
  sigma.e.Y)
```
#### Arguments

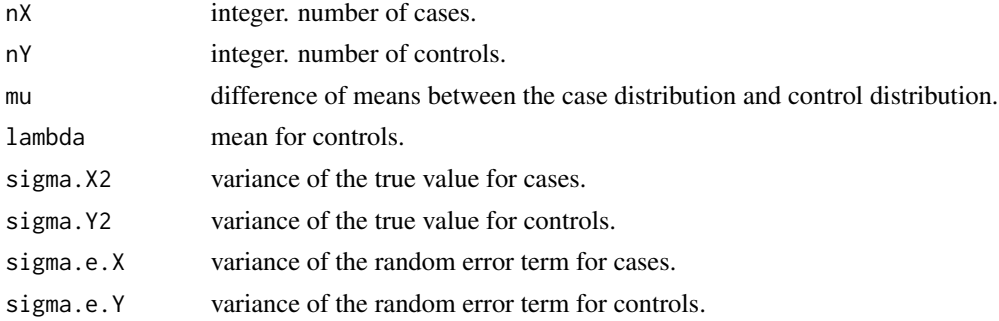

# Details

The Model III in Rosner et al.'s (2005) manuscript:

$$
X_{ik,obs} = X_{i,true} + \epsilon_{ik}, \log(X_{i,true}) \sim N(\lambda + \mu, \sigma_X^2), \log(\epsilon_{ik}) \sim N(0, \sigma_\epsilon^2), i = 1, \dots, n_X, k = 1, 2
$$
  

$$
Y_{jl,obs} = Y_{j,true} + \xi_{jl}, \log(Y_{j,true}) \sim N(\lambda, \sigma_Y^2), \log(\xi_{jl}) \sim N(0, \sigma_\eta^2), j = 1, \dots, n_Y, l = 1, 2
$$

# Value

A list of 2 elements:

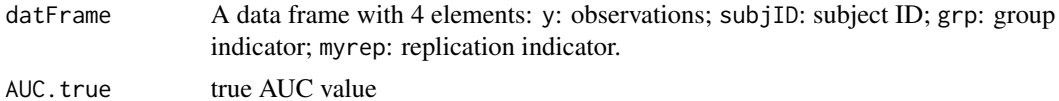

#### <span id="page-7-0"></span>Author(s)

Bernard Rosner <stbar@channing.harvard.edu>, Shelley Tworoger <nhsst@channing.harvard.edu>, Weiliang Qiu <stwxq@channing.harvard.edu>

#### References

Rosner B, Tworoger S, Qiu W (2015) Correcting AUC for Measurement Error. J Biom Biostat 6:270. doi:10.4172/2155-6180.1000270

#### Examples

```
set.seed(1234567)
tt=genSimDataModelIII(
 nX = 100.
 nY = 100,
 mu = 0.25,
 lambda = 0,
  sigma.X2 = 1,
  sigma.Y2 = 1,
  signa.e.X = 1,signa.e.Y = 1)print(dim(tt$datFrame))
print(tt$datFrame[1:2,1:3])
print(tt$AUC.true)
```
genSimDataReiser *Generate one simulated data set based on Reiser's (2000) model*

#### Description

Generate one simulated data set based on Reiser's (2000) model. The true AUC will also be calculated.

#### Usage

```
genSimDataReiser(
 nX = 100,
 nY = 100,
  sigma.X2 = 1,
 mu.X = 0.25,
  sigma.Y2 = 1,
 mu.Y = 0,sigma.epsilon2 = 0.5,
  sigma.eta2 = 0.5)
```
# genSimDataReiser 9

#### Arguments

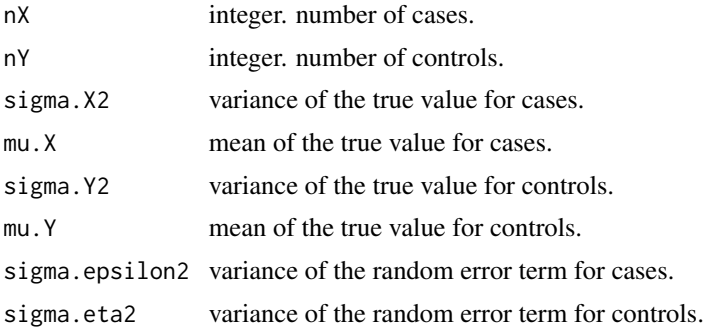

#### Details

Reiser's (2000) measurement error model is:

$$
X_{ik,obs} = X_{i,true} + \epsilon_{ik}, X_{i,true} \sim N\left(\mu_X, \sigma_X^2\right), \epsilon_{ik} \sim N\left(0, \sigma_\epsilon^2\right), i = 1, \dots, n_X, k = 1, 2
$$
  

$$
Y_{jl,obs} = Y_{j,true} + \xi_{jl}, Y_{j,true} \sim N\left(\mu_Y, \sigma_Y^2\right), \xi_{jl} \sim N(0, \sigma_\eta^2), j = 1, \dots, n_Y, l = 1, 2
$$

# Value

A list of 4 elements:

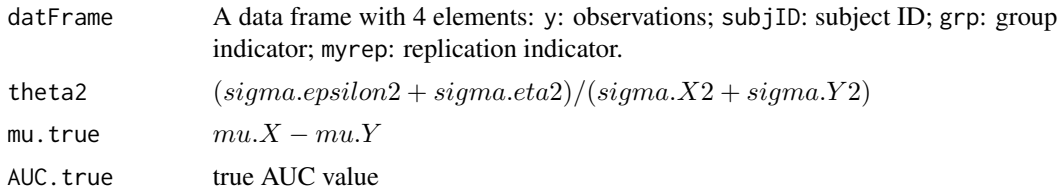

### Author(s)

Bernard Rosner <stbar@channing.harvard.edu>, Shelley Tworoger <nhsst@channing.harvard.edu>, Weiliang Qiu <stwxq@channing.harvard.edu>

#### References

Rosner B, Tworoger S, Qiu W (2015) Correcting AUC for Measurement Error. J Biom Biostat 6:270. doi:10.4172/2155-6180.1000270

## Examples

```
set.seed(1234567)
tt=genSimDataReiser(
    nX = 100,
    nY = 100,
     sigma.X2 = 1,
    mu.X = 0.25,
     sigma.Y2 = 1,
```
# 10 genSimDataReiser

```
mu.Y = 0,sigma.epsilon2 = 0.5,
    sigma.eta2 = 0.5)
print(dim(tt$datFrame))
print(tt$datFrame[1:2,1:3])
print(tt$theta2)
print(tt$mu.true)
print(tt$AUC.true)
```
# <span id="page-10-0"></span>Index

∗Topic method AUCest.Reiser, [2](#page-1-0) AUCest.Rosner, [3](#page-2-0) genSimDataModelII, [5](#page-4-0) genSimDataModelIII, [7](#page-6-0) genSimDataReiser, [8](#page-7-0)

AUCest.Reiser, [2](#page-1-0) AUCest.Rosner, [3](#page-2-0)

genSimDataModelII, [5](#page-4-0) genSimDataModelIII, [7](#page-6-0) genSimDataReiser, [8](#page-7-0)